## 扣繳憑單及二代健保補充保費免填發說明

為響應政府推動節能減碳之無紙化政策,本公司將不再寄發 110 年度紙本之 **扣繳憑單及二代健** 保補充保費扣費證明,其相關作業說明如下

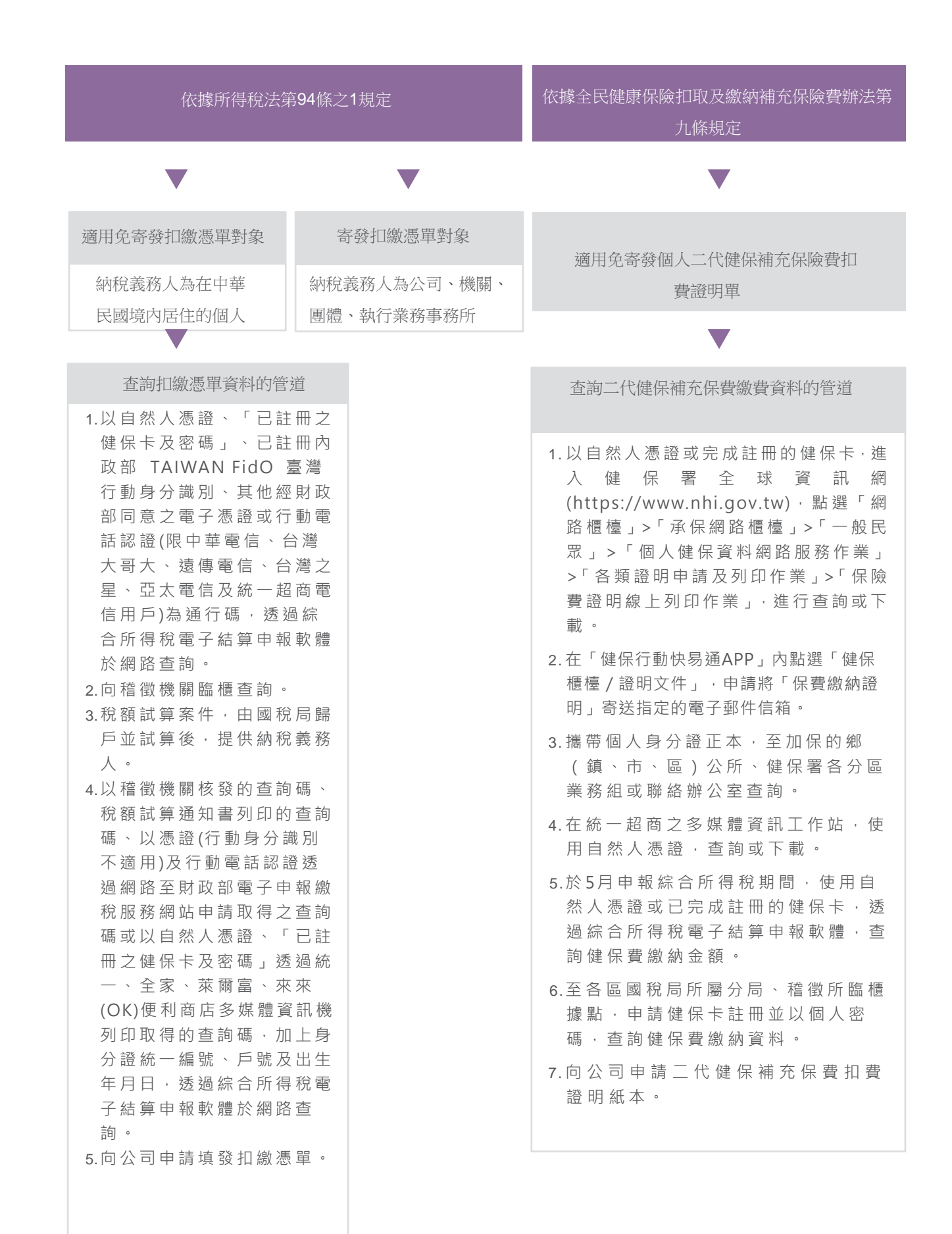